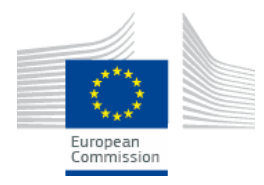

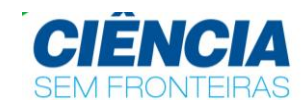

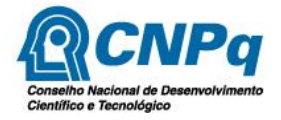

# **CONDIÇÕES E REQUISITOS DO PÓS\_DOUTORADO NO EXTERIOR – "PROGRAMA PÓS -DOUTORADO CNPq- European Comission- Joint Research Centre"**

**Pós-Doutorado na**

#### **Joint Research Centre**

1. Objetivo:

Esta parceria do CNPq/Ciência sem Fronteiras com a Joint Research Centre (JRC) tem por objetivo conceder bolsas de pós-doutorado – PDE nas instituições vinculadas à JRC na União Europeia, por meio de submissão de propostas por fluxo contínuo.

2. Quem Pode Participar:

As bolsas oferecidas destinam-se a candidatos de nacionalidade brasileira, de desempenho e potencial acadêmico comprovados e que pretendam desenvolver seus projetos de pós-doutorado na JRC, atualmente, nas seguintes áreas de pesquisa: Ciências Agrárias, Energia, Meio Ambiente, Biotecnologia, Nanotecnologia e Segurança da Informação.

A seleção dos candidatos seguirá os preceitos estabelecidos na [RN-29/2012](http://www.cnpq.br/view/-/journal_content/56_INSTANCE_0oED/10157/515690) [\(http://www.cnpq.br/view/-/journal\\_content/56\\_INSTANCE\\_0oED/10157/515690\)](http://www.cnpq.br/view/-/journal_content/56_INSTANCE_0oED/10157/515690) quanto à documentação exigida e análise por consultor *ad hoc*.

Previamente à submissão da proposta, o candidato deve atender as orientações e exigências da JRC, além de obter carta de aceite. Tais informações e documentos devem ser obtidos a partir do contato com [JRC-SELECTION-SWB@ec.europa.eu](mailto:JRC-SELECTION-SWB@ec.europa.eu)

### **3. Requisitos e Condições para o Candidato:**

a) possuir o título de doutor quando da implementação da bolsa;

b) dedicar-se integralmente às atividades programadas na instituição de destino;

c) não acumular a presente bolsa com outras bolsas concedidas com recursos do Tesouro Nacional;

d) para ex-bolsista de doutorado no exterior de agência nacional, observar o tempo mínimo de permanência no Brasil exigido pela agência. Se Servidor Público Federal deverá ser observado o disposto na Lei nº 8.112/90;

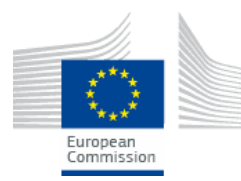

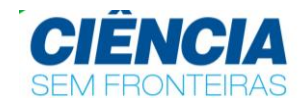

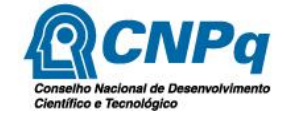

e) cumprir interstício mínimo de 3 (três) anos entre dois Pós-Doutorados no Exterior com bolsa do CNPq; e

f) ser brasileiro ou estrangeiro com visto permanente no Brasil.

### **4. Processo de Inscrição**

- 4.1. Os processos de inscrição devem ser realizados exclusivamente por meio das Plataformas do JRC – ESRA e da Plataforma Carlos Chagas – CNPq, não sendo aceitas outras formas de recebimento de propostas;
- 4.2. Os prazos de cada etapa encontram-se dispostos em:
- 4.3. Etapa 1 Inscrição no JRC:
	- 4.3.1. Os candidatos doutores devem inscrever-se inicialmente no Portal do JRC por meio do formulário *External Staff Recruitment Application* - ESRA no endereço: **<http://recruitment.jrc.ec.europa.eu/>** e em seguida clicar em "Grantholders positions";
	- 4.3.2. Após efetuar o login, selecione o instituto JRC e escolha o projeto de interesse preenchendo suas informações pessoais e encaminhando os documentos necessários conforme constam nas instruções do portal;
- 4.4. Etapa 2 Após obter carta de aceite do JRC Inscrição no CNPq
	- 4.4.1. O candidato pré-aprovado pelo JRC e que já detenha a carta de aceite, deverá submeter a proposta na Plataforma carlos Chagas, por meio do link constante no Portal do Programa Ciência sem Fronteiras em: www.cienciasemfronteiras.gov.br/web/csf/uniao-europeia

#### **5. Documentos Indispensáveis para Inscrição no JRC**

As propostas devem ser apresentadas no idioma Inglês e conter os seguintes documentos:

- I. Currículo em inglês atualizado a ser anexado no Portal do JRC.
- II. Histórico Escolar do Doutorado (caso solicitado);
- III. Diploma de Doutorado (caso solicitado);
- IV. Statement of Purpose (Carta de Intenção) (caso solicitado)

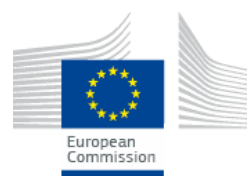

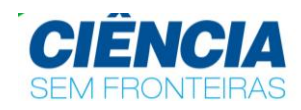

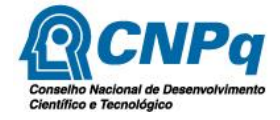

# **6. Documentos indispensáveis para inscrição no CNPq:**

a) Currículo do candidato cadastrado na [Plataforma Lattes ;](http://lattes.cnpq.br/)

b) Currículo do supervisor, na forma de *home page* ou arquivo anexado;

c) Carta de aceite emitida pela JRC, conforme orientação da JRC (entrar em contato pelo e-mail: [JRC-SELECTION-SWB@ec.europa.eu](mailto:JRC-SELECTION-SWB@ec.europa.eu) para obter informações sobre o modelo da carta e processo de seleção;

- d) Projeto/Plano de Trabalho, conforme elaborado conjuntamente com a JRC.
- e) Currículo do Supervisor no exterior

Projeto de pesquisa em português ou inglês;

d) Carta de Aceite da Instituição com a concordância do supervisor com as atividades propostas

# **7. Calendário:**

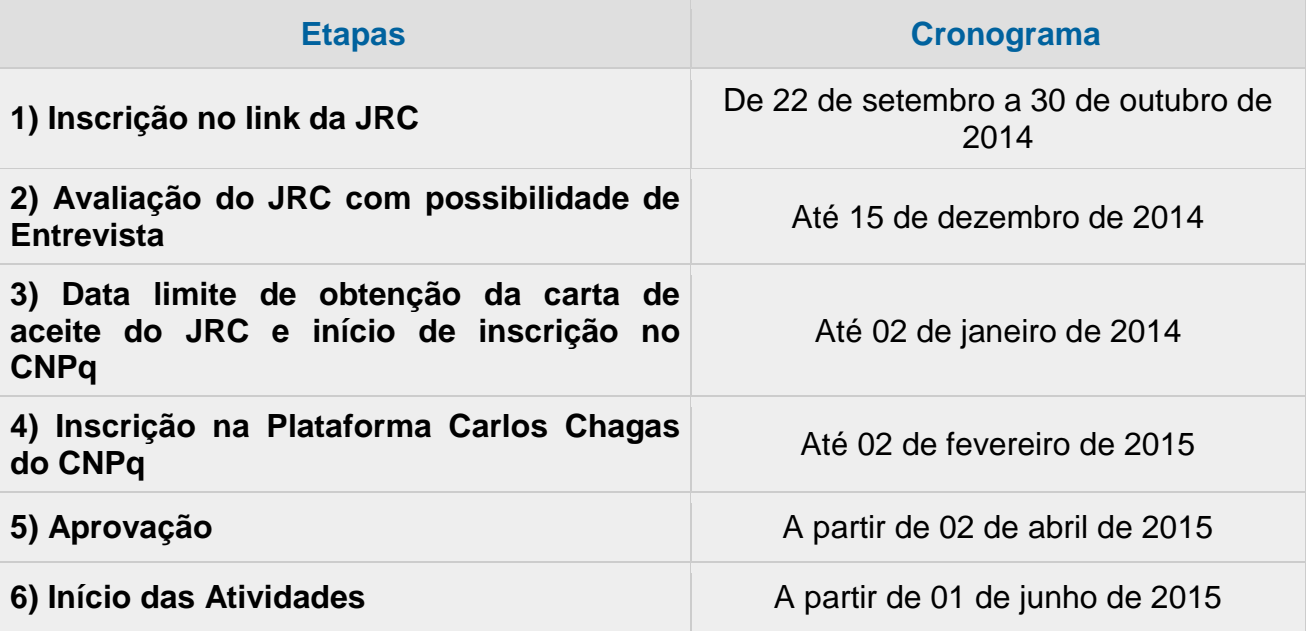

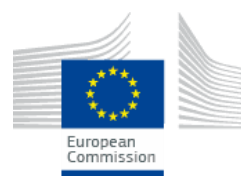

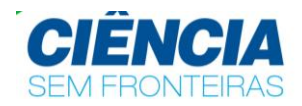

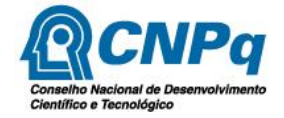

# **8. Linhas de Pesquisa**

O candidato deve escolher no portal do JRC uma das linhas abaixo. Cada projeto dispõe de uma vaga disponível para Pós Doutorado.

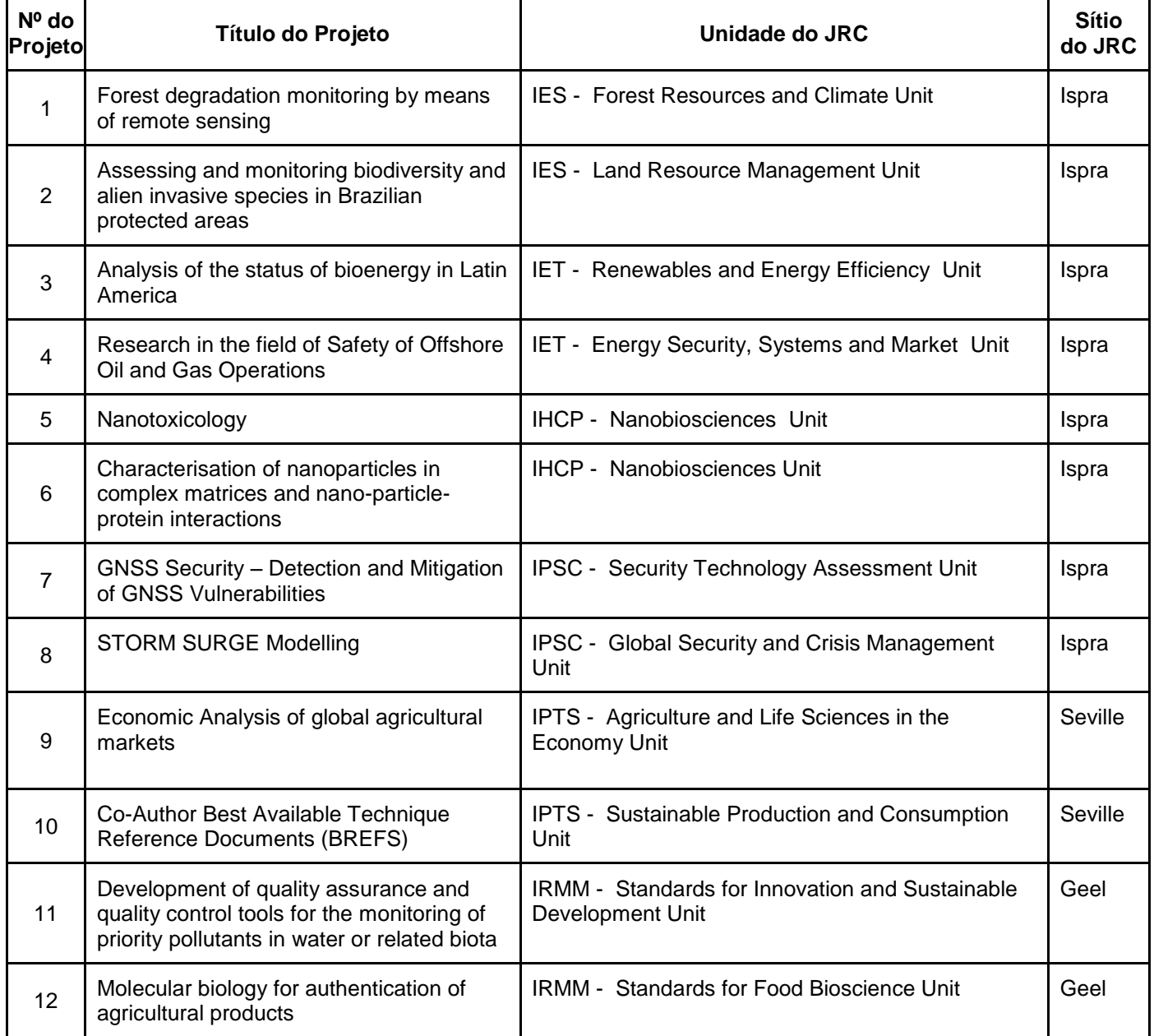

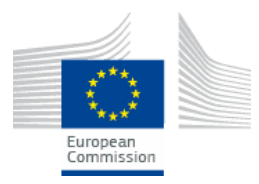

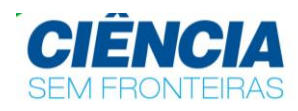

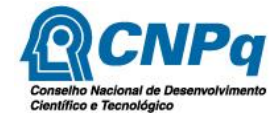

# **9. Benefícios**

a) Mensalidades, calculadas conforme Tabela de Valores de Bolsas no Exterior ;

b) Auxílio-Deslocamento (ver item 5.2 das Normas Gerais);

c) Auxílio-Instalação, exceto a candidatos residentes no exterior no momento da implementação da bolsa (ver item 5.3 das Normas Gerais); e

d) Seguro-Saúde (ver item 5.4 das Normas Gerais).

**NOTA 1** : não há benefício a dependentes.

**NOTA 2** : o Auxílio-Deslocamento será calculado apenas para traslado entre o Brasil e o país da instituição de destino. Não serão incluídos deslocamentos entre instituições estrangeiras, mesmo que previstos no projeto de pesquisa aprovado.